## **Staatliche Realschule Wassertrüdingen**

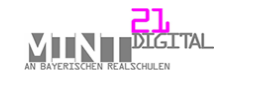

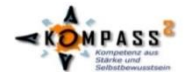

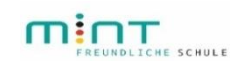

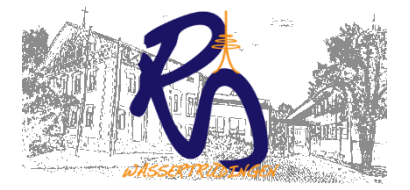

## **Betreff: Microsoft 365**

Liebe Eltern, liebe Erziehungsberechtigte, liebe Schülerinnen und Schüler,

auch wir als Realschule möchten die digitalen Kompetenzen aller Schülerinnen und Schüler stärken. Deswegen können alle unsere Schülerinnen und Schüler momentan für die Dauer ihres Schulaufenthaltes kostenlos auf MS365 zugreifen. Das Angebot von MS365 umfasst die Office Programme (Word, Excel, Powerpoint), OneNote als Notizenprogramm, OneDrive als Cloud-Speicher und noch ein paar zusätzliche Anwendungen.

Dieses Angebot ist freiwillig und muss nicht angenommen werden. Das digitale Lernen wird über die BayernCloudSchule stattfinden.

Falls Sie jedoch gerne die Microsoft Office Programme verwenden möchten, haben Sie die Möglichkeit, diese kostenlos über die Schule zu beziehen. Der momentane Stand erlaubt es, dass alle SchülerInnen sich kostenlos für die Programme registrieren und vollwertig bis zum Verlassen der Schule nutzen können.

Bitte beachten Sie, dass dieses Angebot jederzeit eingestellt werden kann. Sowohl der Datenschutz (Stichwort DSGVO) als auch die Lizensierung könnte sich jederzeit so ändern, dass die kostenlose Nutzung nicht mehr gewährleistet ist.

In diesem Fall wird das Angebot sofort eingestellt, so dass hier keinesfalls Kosten für Sie entstehen.

## **Anmeldung**

Für die Anmeldung führen Sie bitte folgende Schritte durch:

- a) Lesen Sie sich dieses Begleitschreiben, den Abschnitt **Datenschutz** auf der zweiten Seite durch.
- b) Nehmen Sie das Schreiben "Informationen und Einwilligung digitales Lernen" zur Hand.

Sind sie damit einverstanden, kreuzen Sie auf dem Schreiben "Informationen und Einwilligung digitales Lernen" die Auswahl "Optional: Microsoft 365 (MS 365)" an.

Füllen Sie das Feld "Benutzername für die Anmeldung" aus. Es kann ein beliebiger Nutzername sein. Umlaute und Sonderzeichen vermeiden und werden entsprechend ersetzt.

Schicken Sie diesen Benutzernamen per Schulmanager an Herrn Derwing. Sind ihre Zugangsdaten eingerichtet, werden Ihnen diese über den Schulmanager zugeschickt.

Weitere Informationen finden Sie auf unserer Homepage unter [https://rs-wassertruedingen.de](https://rs-wassertruedingen.de/) / Eltern / MS365

(Einige Informationen auf der Homepage beinhalten momentan noch die Nutzung von MS365 als Lernplattform. Diese sind nicht mehr aktuell und gültig und werden demnächst überarbeitet.)

## **Datenschutz**

Die momentane Situation um den Datenschutz ist nicht eindeutig geklärt. Weitere Datenschutzdebatten, neue Rechtsabkommen und Gesetze (z.B. Microsoft als Gatekeeper) werden weiter Veränderungen mit sich bringen, die wir als Staatliche Realschule nicht abschätzen können.

Die hier genutzte MS365 Version ist eine spezielle Education Variante und gleicht damit der Enterprise Version. Sie ist damit sicherer und sammelt weniger Daten als die privat zu erwerbenden Versionen.

Von der Realschule Wassertrüdingen werden ohne Zustimmung keine Daten an Microsoft weitergeben. Damit Sie die Programme nutzen können, müssen Sie jedoch einen eindeutigen Benutzernamen angeben. Dieser Benutzername wird bei Microsoft angelegt und mit diesem Benutzernamen können Sie sich anschließend bei allen Microsoft Programmen anmelden.

Bei der ersten Anmeldung muss die automatische Kennwortrücksetzung eingerichtet werden. Hier müssen Sie eine eigene E-Mail-Adresse und/oder eine Handynummer angeben. Sollte das Passwort vergessen werden, kann damit das Kennwort zurückgesetzt werden. Aus Datenschutzgründen kann hier eine entsprechende nichtssagende E-Mail-Adresse angegeben werden (z.B. bei GMX oder Web.de schnell erstellbar).

Je nach Nutzung von MS365 können folgende Daten verarbeitet werden (kein Anspruch auf Vollständigkeit):

Persönliche Daten: Name, Namensbestandteile, Vorname(n), Schule, Klasse/Kurs, E-Mail-Adresse, lokale User-ID, Passwort, Benutzername, Stimme (im Rahmen von Audiobeiträgen).

Nutzungsbezogene Daten: Datum der Anmeldung, Datum des ersten Logins, Datum des letzten Logins, Summe der Logins, Gesamtnutzungsdauer der Lernplattform, in Anspruch genommener Speicherplatz, Mitgliedschaften in virtuellen Kursen/Räumen der Lernplattform (auch im Rahmen einer Schulpartnerschaft) jeweils Datum des Beginns der Mitgliedschaft und Datum der letzten Nutzung der Mitgliedschaft, bearbeitete Lektionen, Fehler, Fehlerzahl in den absolvierten Tests, Korrekturzeichen und -anmerkungen, in der Lernplattform veröffentlichte Beiträge (auch Audiobeiträge) und Lektionen, jeweils Datum der Erstellung und Datum der letzten Änderung der veröffentlichten Beiträge (auch Audiobeiträge) und Lektionen.

**Bitte beachten: Mit Verlassen der Schule werden der Zugang und alle online gespeicherten Daten gelöscht. Bitte sichern Sie daher wichtige Daten rechtzeitig.**